## **Erklärung zur Benutzung des Antragsformulars für Zuschüsse für die kirchliche Urlauberarbeit**

Mit diesem Formular können Kirchengemeinden und Kirchenkreise Zuschüsse für ihre Kirchliche Urlauberarbeit beantragen. Die Bewilligungsbedingungen für die Zuschüsse entnehmen Sie bitte dem Dokument auf unserer Internetseite[: https://www.kirchliche](https://www.kirchliche-dienste.de/arbeitsfelder/tourismus/Foerderung)[dienste.de/arbeitsfelder/tourismus/Foerderung](https://www.kirchliche-dienste.de/arbeitsfelder/tourismus/Foerderung)

Bitte füllen Sie alle Felder unter **I. Antrag auf Zuschuss** aus. Ihre Kirche-im-Tourismus-Region können Sie der Karte auf unserer Webseite oder nachfolgender Tabelle entnehmen

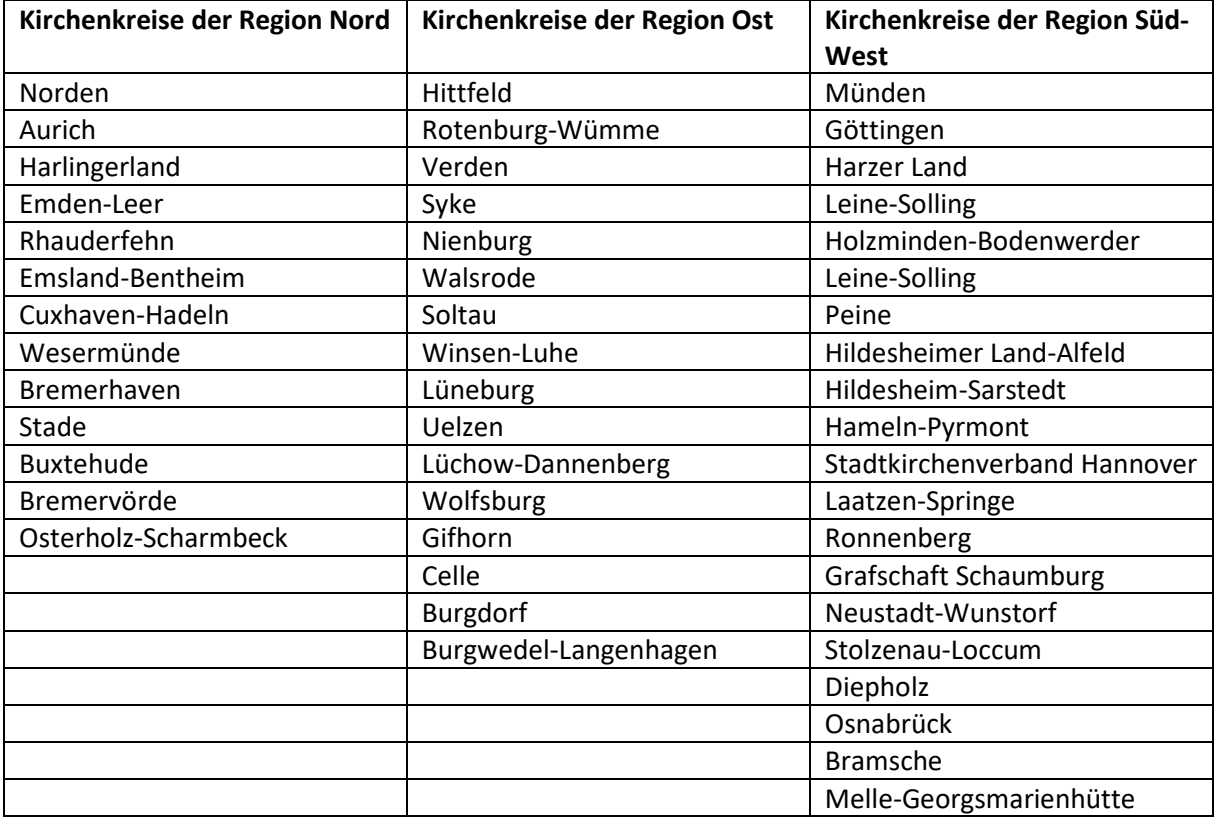

Bitte beschreiben Sie die geplanten Maßnahmen und Vorhaben, für die Sie Zuschüsse beantragen kurz. Soll die Beschreibung ausführlicher sein, können Sie auch gerne ein gesondertes Dokument senden.

Sie können den Antrag digital unterschreiben. Klicken Sie bitte hierfür auf die mit dem roten Fähnchen markierte Zeile:

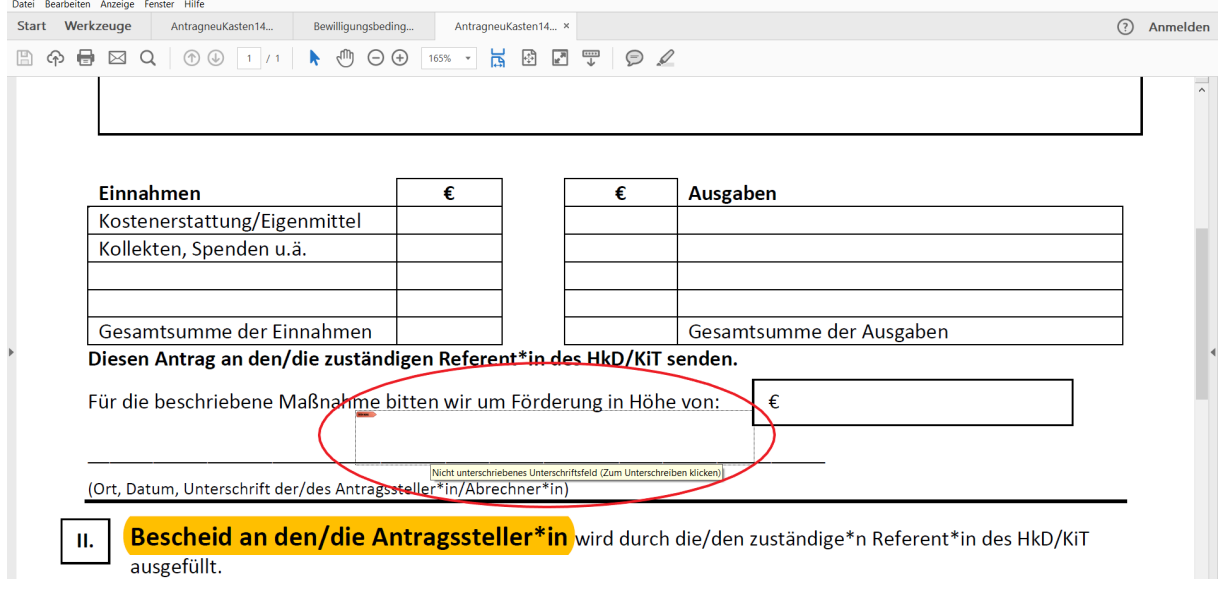

Nun kann entweder eine vorhandene digitale ID eingefügt werden. Wenn Sie noch keine haben, kann eine digitale ID konfiguriert werden.

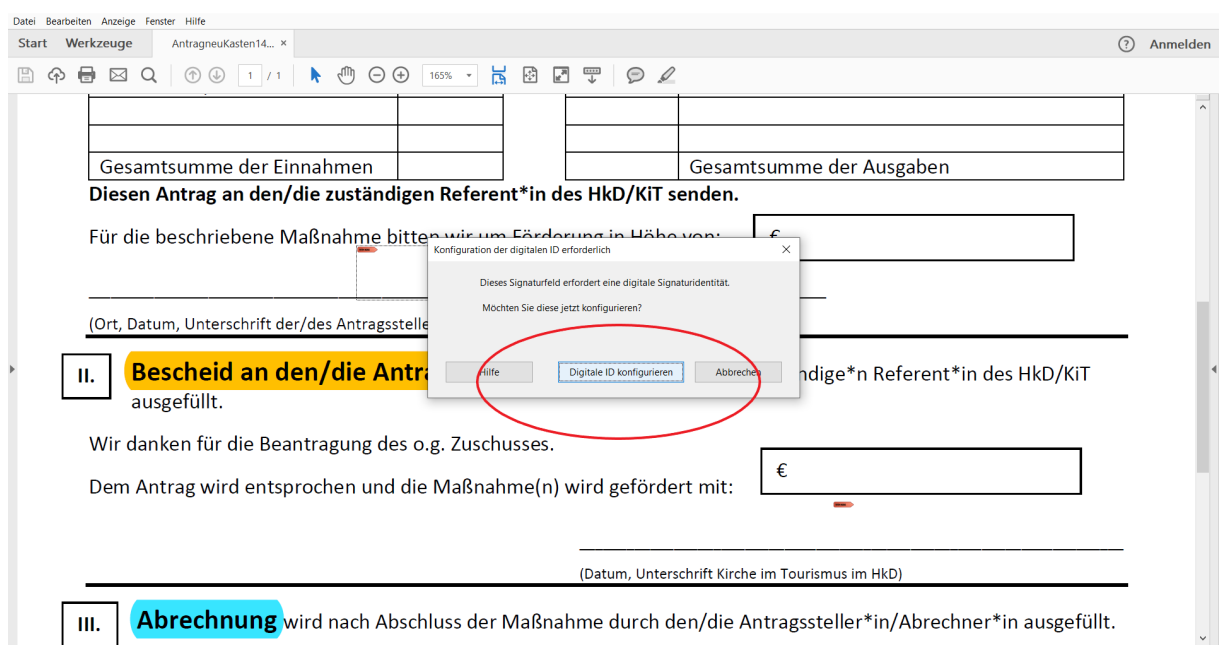

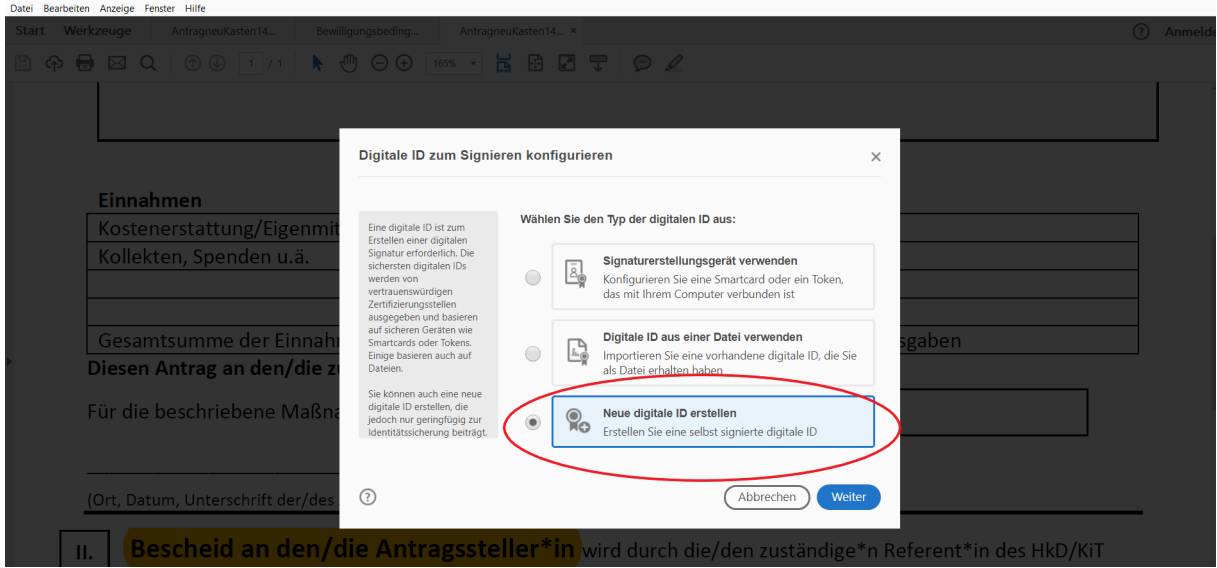

Klicken Sie nun auf den Kasten "Neue digitale ID konfigurieren und folgen Sie den vorgegebenen Schritten.

Wenn alles bereit ist, öffnet sich ein Fenster zum Speichern des Dokuments. Speicher Sie das Dokument.

Nach der digitalen Unterschrift können keine Änderungen mehr an den Felder unter **I. Antrag auf Zuschuss** vorgenommen werden. Bitte füllen Sie nur diesen Teil des Formulars aus und unterschreiben nur an der ersten Stelle!

Wenn Sie das Formular gespeichert haben senden Sie es anschließend per Mail an den zuständigen, die zuständige Referent\*in für Kirche im Tourismus.